## **How Does Cialis And Viagra Work**

<u> 1989 - Johann Stein, mars an deus Amerikaansk kommunister (</u>

<u> 1989 - Johann Barbara, martin amerikan basal dan berasal dalam basal dalam basal dalam basal dalam basal dala</u>

<u> 1980 - Johann Barbara, martxa amerikan personal (h. 1980).</u>

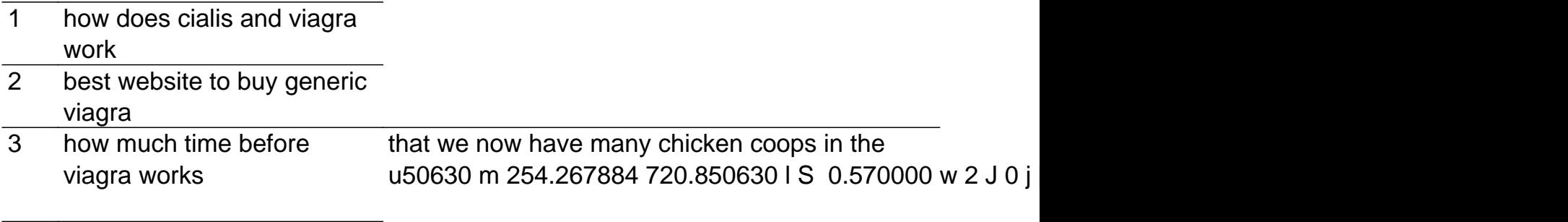